**Total No. of Questions :8]**

**P3422** *FECTAL* **No. of Pages :2 SEAT No. :**

## **[5670] -698**

## **B.E. (Computer Engineering) HIGH PERFORMANCE COMPUTING**

**(2015 Pattern) (Semester-I) (End Sem.) (410241)** and Community (Send of the candidates:<br>
Send of the candidates:<br>
Send the candidates:<br>
Send the candidates:<br>
Send the candidate of the candidate of the right side in<br>
Sensitive your can<br>
Sensity your can<br>
Sensity with cons

*Instructions to the candidates:*

*Time :2<sup>1</sup>/<sub>2</sub> Hours [Max. Marks : 70]* 

- *1) Answer Four questions Q.1 or Q.2, Q.3 or Q.4, Q.5 or Q.6, Q.7 or Q.8.*
- *2) Neat diagram must be drawn wherever necessary.*
- *3) Figures to the right side indicate full marks.*
- *4) Assume suitable data if necessary.*
- *5) Justify your answer with an example wherever necessary.*

*Q1*) a) Explain term of all-to-all broadcast on linear array, mesh & Hypercube topologies. **[8]** And if necessary.<br>
The internal product of the extent of the extra strain, with an example wherever necessary.<br>
The all-to-all broadcast on linear array, mesh<br>
internal process balance in the extreme superscalar architectu 49.6 of Questions :8]<br>
2. [5670]  $-698$ <br>
B.E. (Computer Engi<br>
HIGH PERFORMANCE C<br>
(2015 Pattern) (Semester-I) (E)<br>
24 Hours]<br>
24 Hours]<br>
24 Hours<br>
24 Hours<br>
24 Hours<br>
24 Answer Fear questions 0.1 or 0.2, 0.3 or 0.4<br>
24 Ne

- b) Explain mapping techniques for local balancing. **[6]**
- c) Explain N-wide superscalar architecture **[6]** echniques for local bal

OR<sup>(</sup>

*Q2*) a) Explain the methods for containing Interaction overheads.

b) Write short note on circular shift on a mesh. **[6]**

- c) List application of parallel programming **[6]**
- *Q3)* a) Explain sources of overhead in parallel program. **[8]** [8] b) Explain the performance Metrics for parallel system. **[8]** el program.<br>
parallel system.<br>
parallel system.<br>
mal execution time. 9.248.228 09.328 09.328 09.328 09.328 09.328 09.328 09.328 09.328 09.328 09.328 09.328 09.328 09.328 09.328 09.328 09.328 09.328 09.328 09.328 09.328 09.328 09.328 09.328 09.328 09.328 09.328 09.328 09.328 09.328 09.328 0

## OR

- *Q4)* a) Write a note on minimum & cost optimal execution time. **[8]**
	- b) Explain parallel Matrix-vector multiplication algorithm with example. **[8]**

*P.T.O.*

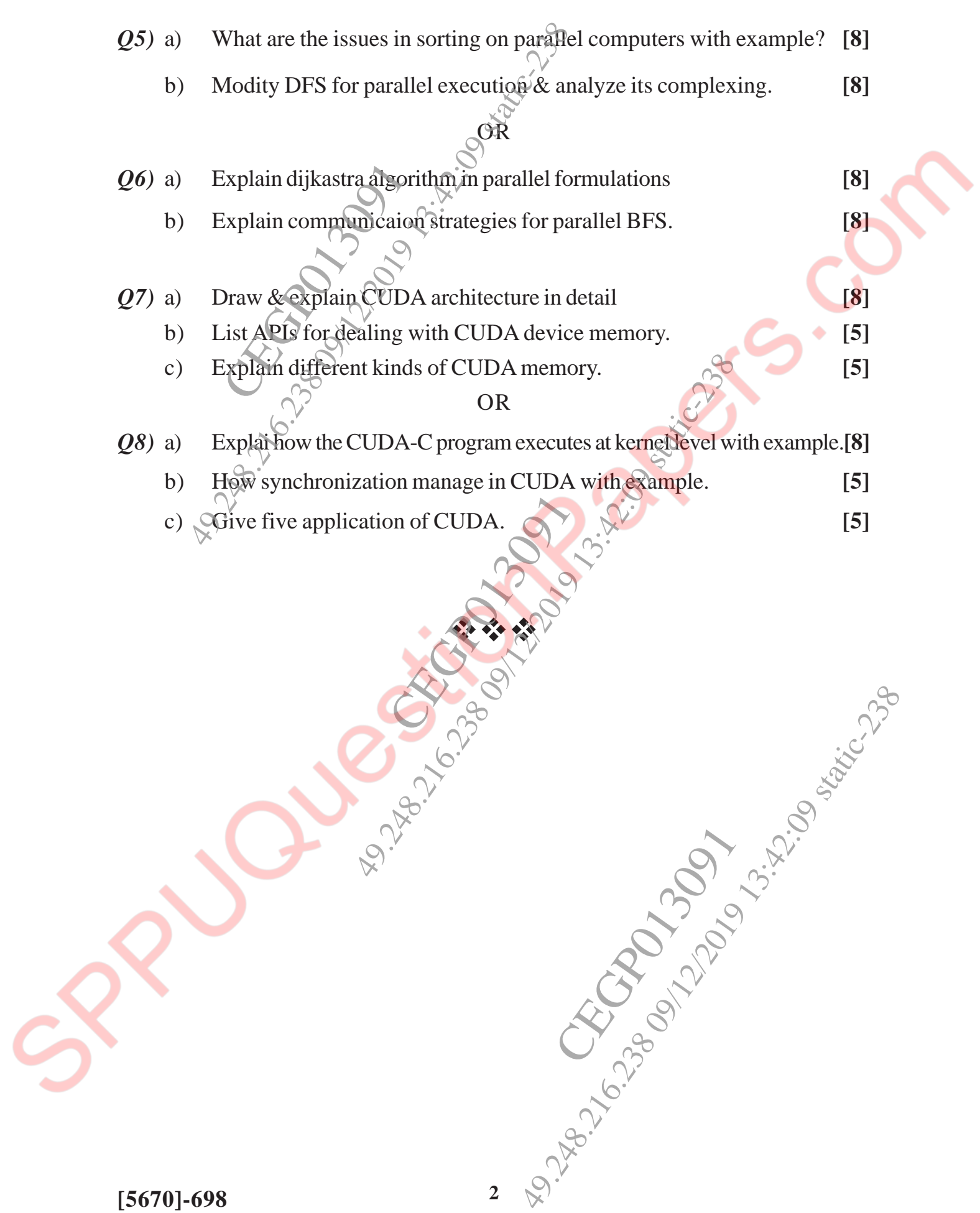